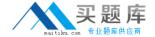

# **IBM**Exam C9010-022

# **IBM AIX Administration V1**

Version: 7.0

[ Total Questions: 258 ]

http://www.maitiku.com QQ:860424807

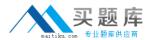

# Topic break down

| Topic             | No. of Questions |
|-------------------|------------------|
| Topic 1: Volume A | 49               |
| Topic 2: Volume B | 50               |
| Topic 3: Volume C | 48               |
| Topic 4: Volume D | 111              |

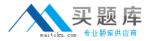

#### **Topic 1, Volume A**

#### Question No : 1 - (Topic 1)

An administrator notices that the ntp group subsystem is not starting up at boot time. What will cause this issue?

- **A.** The /etc/ntp.conf file has the following line commented out broadcastserver
- **B.** The following line is commented outinthe/etc/inetd.conf file: ntp 123/tcp # Network Time Protocol
- **C.** The following line is commented out of the /etc/inittab file: xntpd: 23456789:respawn:/usr/sbin/xntpd > /dev/console 2>&1 #Start ntp daemon
- **D.** The /etc/rc.tcpip file has the following line commented out: start /usr/sbin/xntpd "\$src\_running"

Answer: D

#### Question No : 2 - (Topic 1)

What is a requirement for Live Partition Mobility?

- A. The network and disk must be virtual.
- **B.** The disk must be virtual and a Logical Host Ethernet Adapter (LHEA) for network.
- **C.** The client partition must be connected to a SAN.
- **D.** The client partition must be set up as a 'Mover Service Partition'.

**Answer: A** 

### Question No: 3 - (Topic 1)

What are key considerations when planning for Live Application Mobility?

- **A.** The WPAR is an Application WPAR and both global environments are at the same AIX level
- **B.** That theWPAR is checkpointable and both global environments are on the same subnet
- C. The NFS services are running and applications are stopped
- D. The NFS services are running and there is an HMC attached to both managed systems

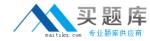

Answer: B

#### Question No: 4 - (Topic 1)

After performing a NIM rte install, the administrator noticed that not all filesets are at the correct Technology Level (TL). What action will help the administrator determine why the inconsistent fileset levels were installed?

- **A.** On the NIM server, run an Ippchk to identify if the Software Vital Product Data is valid.
- **B.** On the NIM client, run oslevel command against the TL to identifymissing prerequisites.
- C. Run instfix command on NIM client to determine what filesets are inconsistent.
- **D.** On the NIM server run the NIM IsIpp command to indentify downlevel filesets contained in the lpp\_source.

**Answer: D** 

#### Question No : 5 - (Topic 1)

An administrator wants to create a filesystem with a specific logical volume name, disk location, and disk placement. Which pair of commandswill allow these attributes to be set during filesystem creation?

- A. crfs followed by chvg
- B. crlv followed by mkfs
- C. mkfs followed by chfs
- **D.** mklv followed by crfs

**Answer: D** 

### Question No : 6 - (Topic 1)

What is required for a volume group to be eligible for automatic Geographic Logical Volume Mirroring (GLVM) mirroring?

- **A.** The volume group must be created as a Scalable Volume Group.
- B. The volume group must be managed by Cluster Aware AIX.
- **C.** The volume group must be concurrent capable.

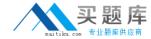

**D.** The volume group has at least two LVM mirror pools defined.

**Answer: A** 

## Question No: 7 - (Topic 1)

Which command will display the path status of MultiPath I/O (MHO) device hdisk1?

- A. Ispath-I hdisk1
- B. Ispv-L hdisk1
- C. chnlspath-I hdisk1
- **D.** Isdev-Cp hdisk1

**Answer: A** 

#### Question No : 8 - (Topic 1)

A POWER5 520 system is being cloned onto a Power 780. The source system is on internal disks, and the vg01 volume group is mirrored. After installing AIX, which sequence of actions will recreate the vg01 volume group and restore data on the new system?

**A.** Have all the applications shut down.

Create a backup of each filesystem to an NFS mount using the backup command. Restore thefilesystem backups with the restorevgfiles command.

- **B.** Create a backup onto an NFS server using the mksysb command and referencing the correct data volume group Restore the backup of vg01 with the smit fast path smit restmksysb.
- **C.** Have all applications shut down.

Use the savevg command to create a backup of the data volume group to an NFS mount. Restore the savevg on the clone system with the restvg command.

**D.** Shut down all application running from the data volume group.

Run the cpio command to write thefile to a local NFS server.

Restore command with the backup to recreate vg01.

**Answer: C** 

Question No: 9 - (Topic 1)

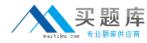

Name resolution is not working on a given LPAR. Considering the observed behavior and configuration of/etc/resolv.conf, what is the most likely resolution?

# cat /etc/resolv.conf nameserver nameserver1.ying.ibm.com 10.20.145.2 nameserver ying.ibm.com yang.ibm.com search domain ying.ibm.com # nslookup w7 10.20.145.2 Server: Address: 10.20.145.2#53 \*\* server can't find w7: NXDOMAIN # nslookup w7.yang.ibm.com Server: 10.20.145.2 10.20.145.2#53 Address: w7.yang.ibm.com canonical name = w7.yang.ibm.com Name: w7.yang.ibm.com Address: 10.21.147.10 # nslookup nameserver1.ying.ibm.com Server: 10.20.145.2 10.20.145.2#53 Address: nameserver1.ying.ibm.com canonical name = nameserver1.ying.ibm.com Name: nameserver1.ying.ibm.com Address: 10.20.145.1

- **A.** Correct the definition of nameserver1.
- **B.** Remove the domain line.
- **C.** Verify the syntax in /etc/nelsvc.conf.
- **D.** Move the search definition to the beginning of the file

**Answer: B** 

#### Question No : 10 - (Topic 1)

An LPAR is configured with strict logical volume mirroring across two disks for resilience. The administrator would like to ensure if one disk fails the volume group stays online. Which command will ensure that the datavg volume group stays online?

- A. varyonvg -n datavg
- **B.** mirrorvg-Q-c 2 datavg
- C. mklvcopy -e m -s y (each logical volume name) 2
- **D.** chvg -Qn datavg

**Answer: D** 

Question No: 11 - (Topic 1)

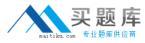

Given the following characteristics, tuning which resource will provide the greatest benefit?

CPU=80% busy

Physical Memory=90% used

Disks=80% busy

Network=80% used

Filesystemsare90%full.

- A. Memory
- **B.** Network
- C. Disks
- D. Filesystems

**Answer: C** 

#### Question No : 12 - (Topic 1)

On AIX 7, which command will list a summary of the issues detected by Electronic Service Agent?

- A. esacli errpt
- **B.** esacli problem
- C. esacli status
- **D.** esacli activity

**Answer: B** 

#### Question No : 13 - (Topic 1)

The following information has been reported in an AIX error log:

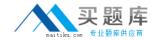

LABEL: DMPCHK\_NOSPACE

IDENTIFIER: F89FB899

Date/Time: Mon 22 Aug 15:00:01 2011

Sequence Number: 6

Machine Id: 00E65BECF00

Resource Name: dumpcheck

Description

The copy directory is too small.

Probable Causes

There is not enough free space in the file system containing the copy directory to accommodate the dump.

Recommended Actions

Increase the size of that file system.

Detail Data File system name /var/adm/ras

Current free space in kb 119740

Current estimated dump size in kb 271564

How can the administrator prevent the error from reoccurring?

- A. Create a secondary dump device greater than 266MB
- **B.** Increase primary dump device size greater than 266MB
- C. Increase "/var" file system to ensure it has a minimum of 266MB free space
- **D.** Increase "/var/adm/ras/livedump" file system to ensure it has a minimum of 266MB free space

**Answer: C** 

## Question No: 14 - (Topic 1)

AIX hasbeen installed on an LPAR with 32 GB of memory. What should be checked first, before increasing the paging space beyond the default 512MB?

- **A.** The maximum memory attribute in the LPAR profile.
- **B.** Quantity and size of hosted filesystems.
- C. Disk device distribution and utilization.
- **D.** Paging requirements of applications that will be hosted.

**Answer: D** 

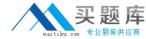

### Question No: 15 - (Topic 1)

What infrastructure is necessary to support update installation to an existing IVM instance?

- A. Hardware Management Console
- **B.** Systems Director Management Console
- **C.** IBM Systems Director
- D. Network Install Manager
- E. Cluster Systems Manager

**Answer: D** 

#### Question No: 16 - (Topic 1)

A physical LPAR has a failed Fibre Channel adapter, which was providing redundant SAN access. What is a prerequisite for using the Replace/Remove task of the PCI Hot Plug Manager?

- A. Verify HMC RMC connectivity.
- **B.** Unconfigure the adapter and child devices.
- **C.** Make sure a spare adapter slot is available.
- **D.** Provide additional SAN cabling.

**Answer: B** 

#### Question No : 17 - (Topic 1)

Before changing virtual memory settings, how can an administrator check the valid range of values for a tuning parameter?

- A. Iscfg-T
- B. Isattr-R
- C. vmtune-l
- D. vmo-L

**Answer: D** 

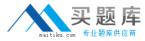

#### Question No: 18 - (Topic 1)

Two different administrators are asked to change the hostname of a system due to a misunderstanding The current hostname is set to misunderstanding. The current hostname is set to 'ozi'. The first administrator thinks the hostname should be set to 'kiwi' and he runs the command:

# hostname kiwi

He checks his work by running the hostname command again and he sees this output

# hostname kiwi

The second administrator thinks the hostname should be 'texan' and he runs the command:

# uname -Stexan

He checks his work by running uname -n and sees the output

# uname -n texan

What will be the output of the hostname and uname -n command when the system reboots?

- **A.** The output of both commands will be 'kiwi' after reboot.
- **B.** The output of both commands will be 'texan' after reboot.
- **C.** The output of both commands will be 'ozi' after reboot.
- **D.** The output of the hostname command will be 'kiwi' and the output of the uname -n command will be texan".

**Answer: C** 

#### Question No: 19 - (Topic 1)

Which configuration will provide an LPAR maximum network resilience and performance with two Ethernet adapters?

- **A.** Configure both Ethernet adapters as IEEE 802.3ad link Aggregated with src\_dst\_port mode
- **B.** Configure EtherChannel using Internet Protocol over InfiniBand (IPoIB) with 64K TCP/IP MTU 64K Superpacket
- C. Configure EtherChannel with one Ethernet adapter as primary adapter & one as backup